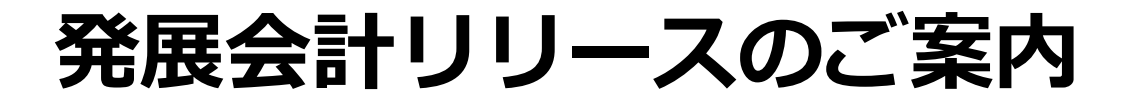

# **2024年7月23日**

**日本ビズアップ株式会社**

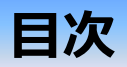

- **1. 【AI-BANK】複合仕訳対応**
- **2. 【MONEY AI-OCR】インボイス登録番号出力設定**
- **3. 【ストレージ、MONEY AI-OCR】フォルダのドラッグ&ドロップ**
- **4. 【建設業オプション】工事一覧表、工事台帳 出力項目追加**
- **5. 【公益法人】附属明細書 財産目録**

### **1.【AI-BANK】複合仕訳対応 ~ BANK明細変換マスタ登録画面**

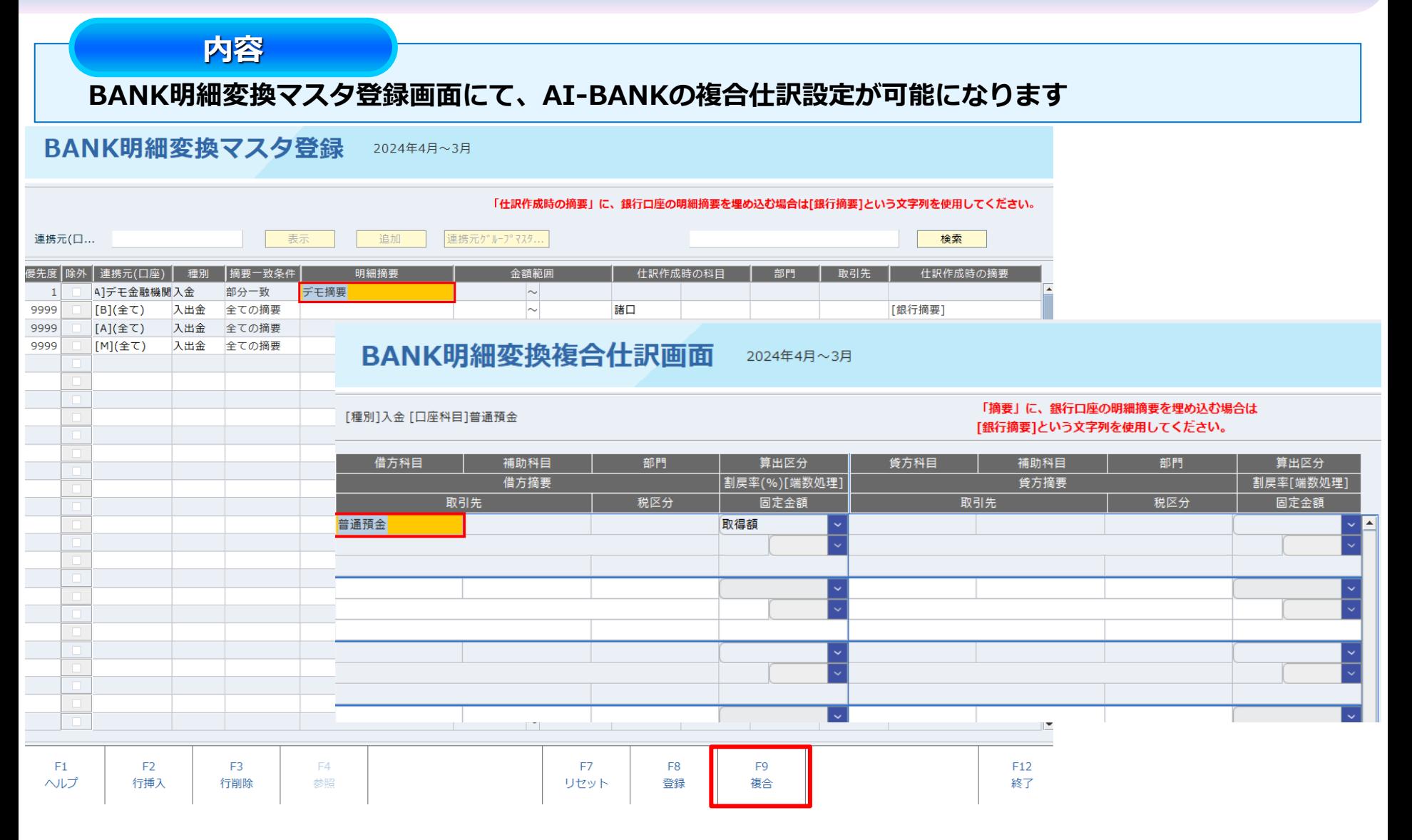

### **1.【AI-BANK】複合仕訳対応 ~ 通帳明細データ取込**

#### **通帳明細データ取込にて、複合仕訳登録の画面を追加しました**

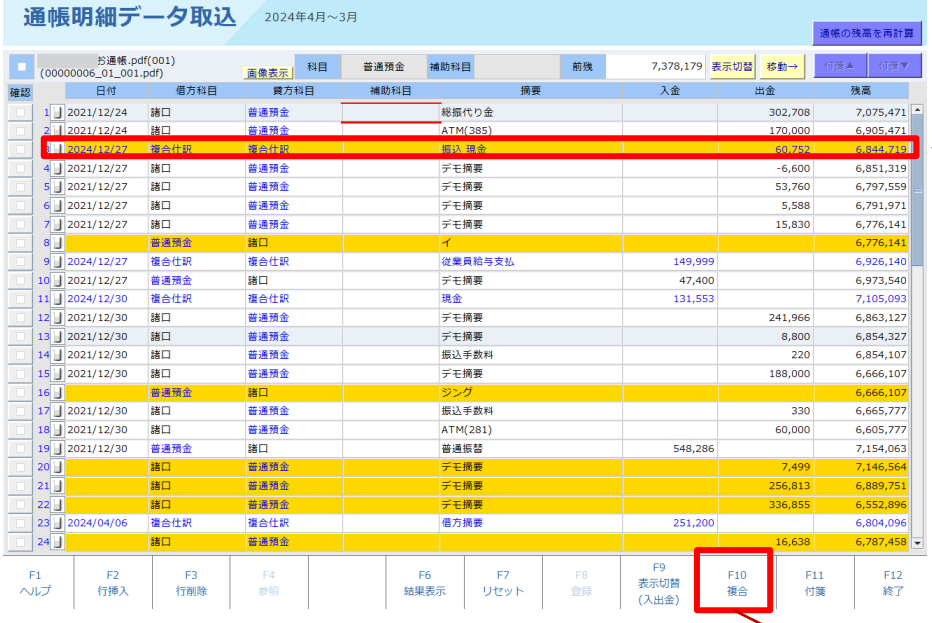

**内容**

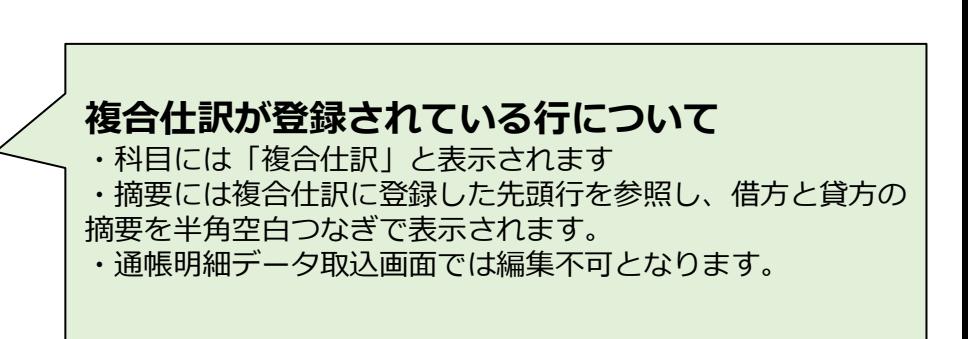

#### AI-BANK 複合仕訳登録 2024年4月~3月

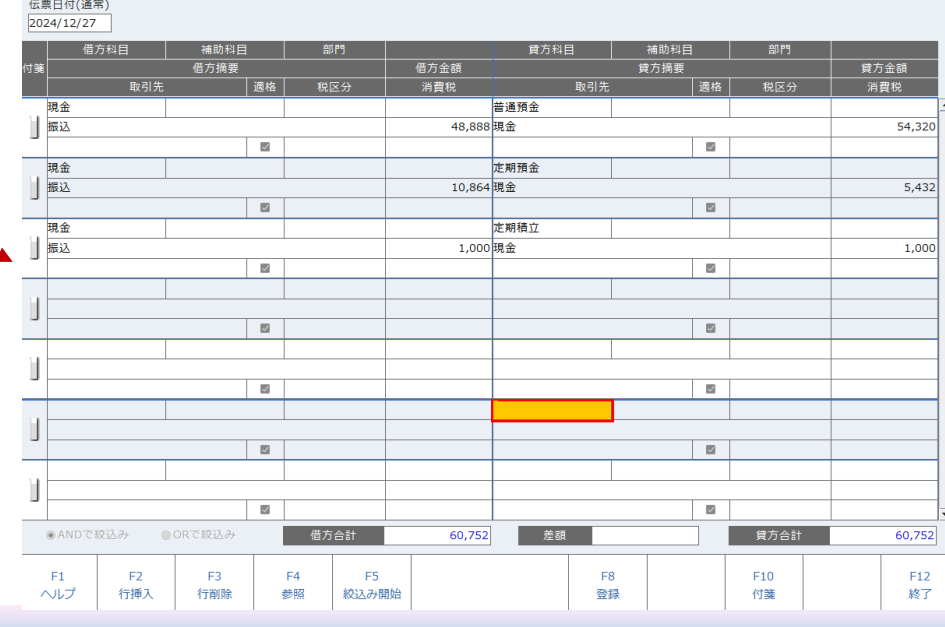

### **2.【MONEY AI-OCR】インボイス登録番号出力設定**

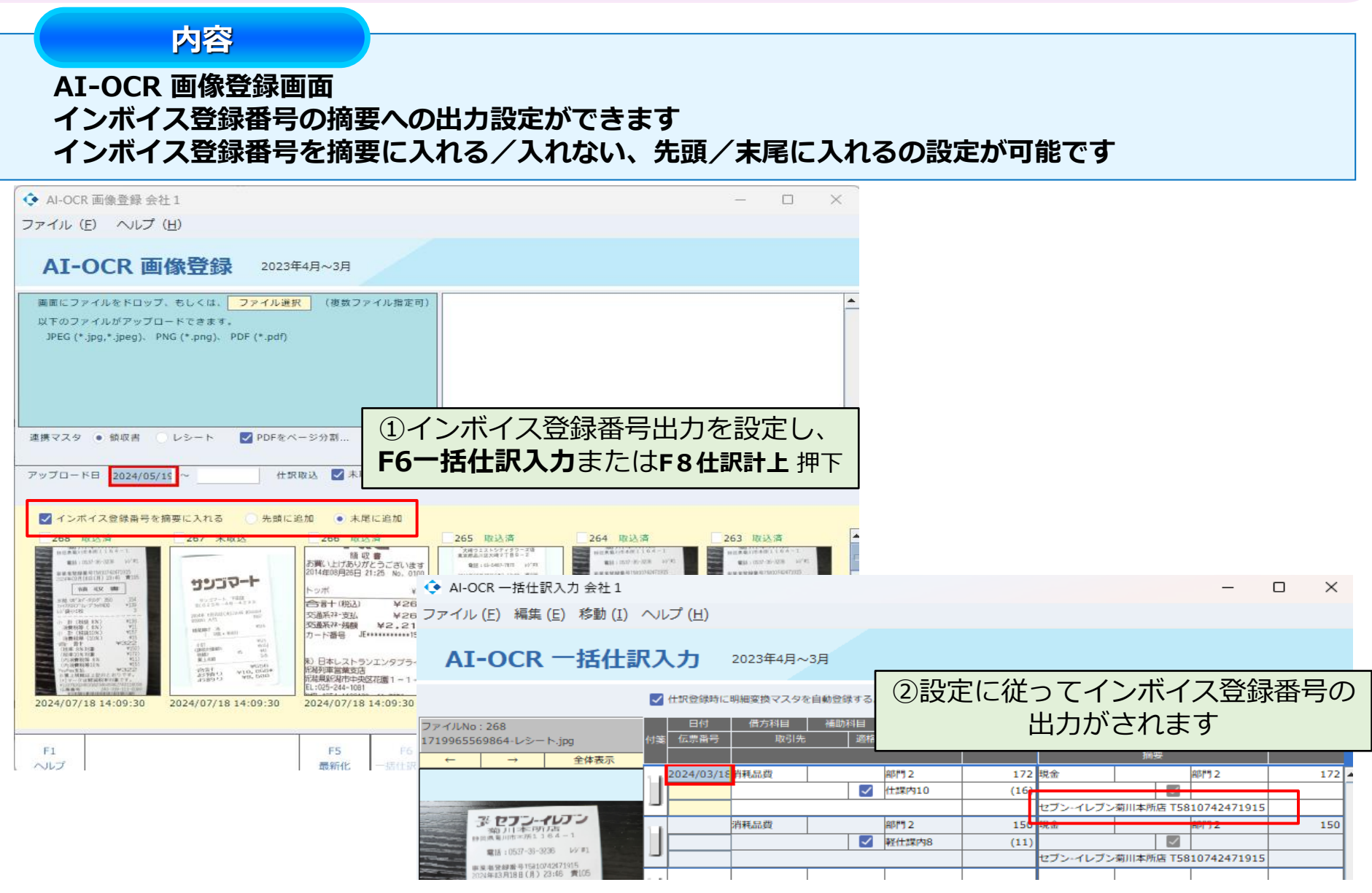

## **3.【ストレージ、MONEY AI-OCR】フォルダのドラッグ&ドロップ**

**内容**

#### **ファイルマネージャ、AI-OCR 画像登録にて、フォルダのドラッグ&ドロップができるようになり フォルダに含まれるファイル一式を指定してアップロードが行えます**

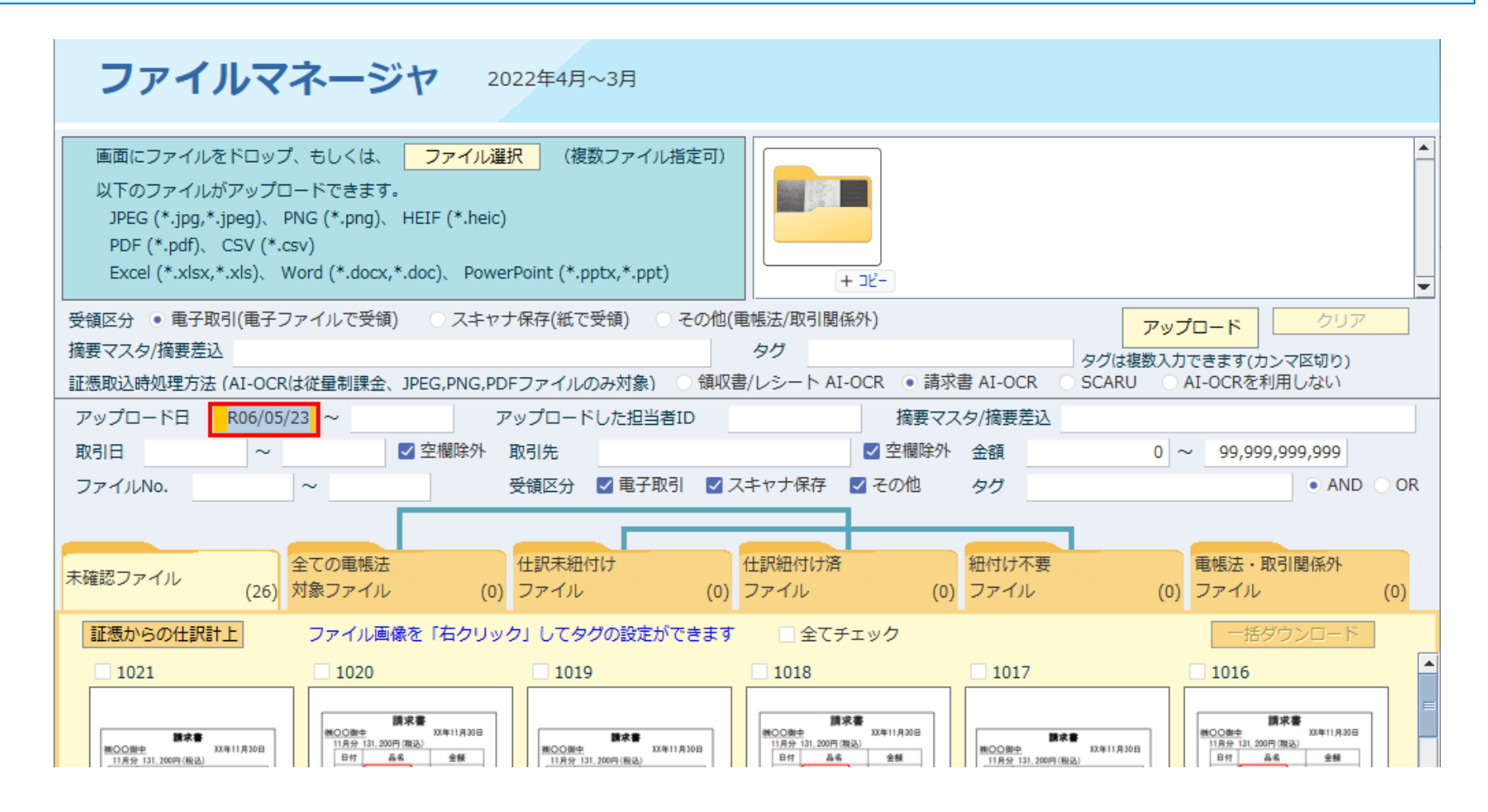

### **4.【建設業オプション】工事一覧表、工事台帳 出力項目追加**

### **内容**

### **工事一覧表と工事台帳にて「完成工事未収入金」「未成工事受入金」「完成工事高」「工事総利益」 が出力されます**

**また、これらの項目の集計科目の設定画面が工事マスタに追加されます**

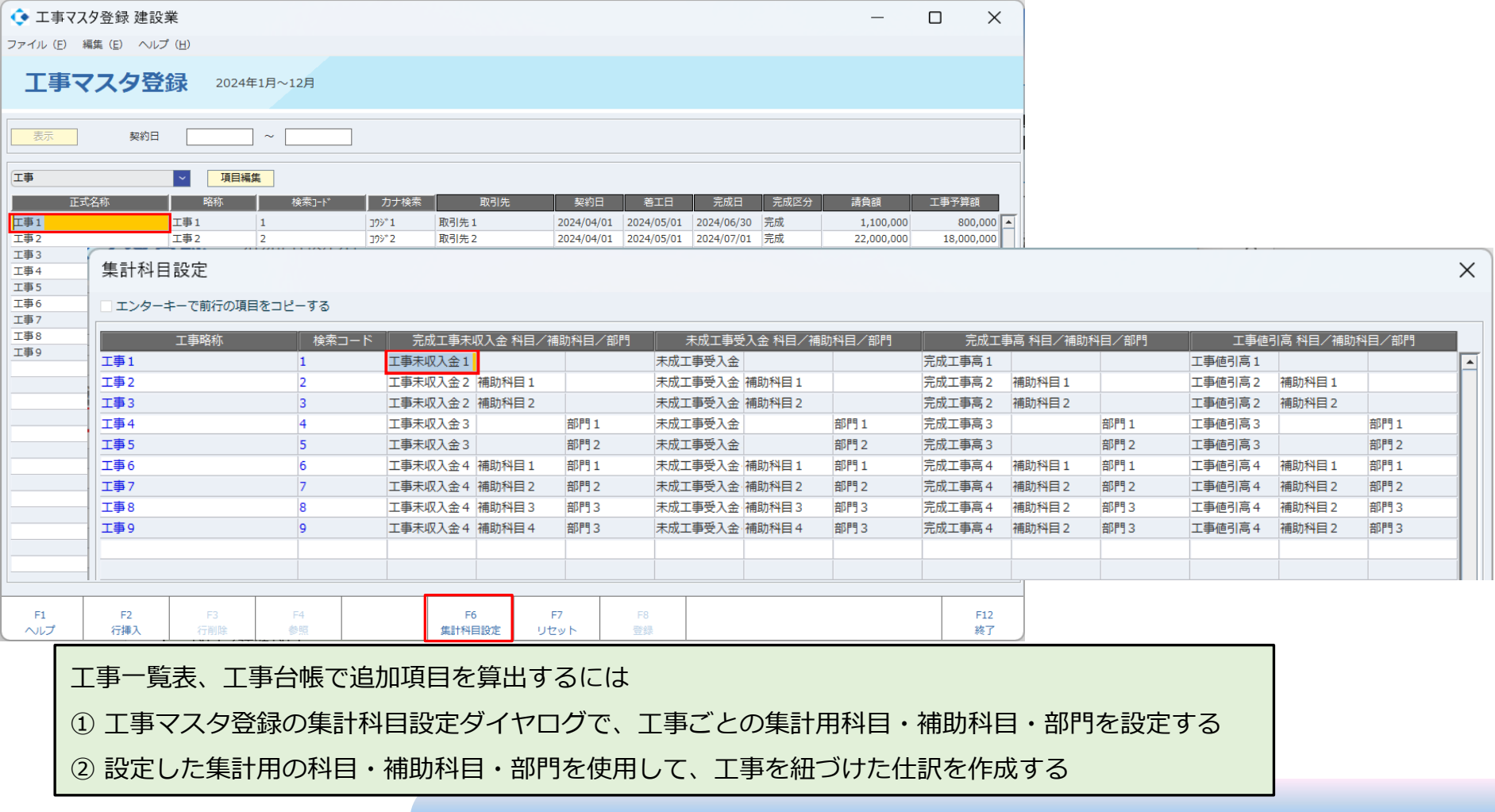

### **4.【建設業オプション】工事一覧表、工事台帳 出力項目追加**

#### **内容**

#### **工事一覧表と工事台帳にて「完成工事未収入金」「未成工事受入金」「完成工事高」「工事総利益」 が出力されます**

| 期間<br>2024年01月~2024年12月 |       |            |      |              |            |           |            |            | (単位:円/税抜)  |
|-------------------------|-------|------------|------|--------------|------------|-----------|------------|------------|------------|
| 会社コード                   | 工事コード | 着工日        | 完成区分 | 請負額          | 完成工事未収入金   | 未成工事受入金   | 完成工事高      | 工事総利益      | 工事予算額      |
| 会社名                     | 工事名   | 完成日        |      | 原価繰越額        | 1211110    | 力功灵       | プトパロス      | -外科加拿出品    | 原価累計額      |
|                         |       | 2024/05/01 | 完成   | 1.100.000    | 500.000    |           | 909.091    | 159.091    | 800.000    |
| 取引先1                    | 工事1   | 2024/06/30 |      |              | 300.000    | 250,000   | 200.000    |            | 750.000    |
|                         |       | 2024/06/01 | 仕掛   |              | 8.000.000  |           | 10.000.000 | 10.000.000 | 8.000.000  |
| 取引先1                    | 工事8   | 2024/08/31 |      |              |            |           |            |            |            |
|                         |       | 2024/05/01 | 完成   | 22.000.000   | 28,000,000 |           | 60,000,000 | 44,650,000 | 18.000.000 |
| 取引先2                    | 工事2   | 2024/07/01 |      |              | 5.000.000  | 8.850.000 | 1.000.000  | 500.000    | 15.350.000 |
|                         |       | 2024/07/01 | 仕掛   |              | 12.000.000 | 1.000.000 | 20.000.000 | 20.000.000 | 18,000,000 |
| 取引先2                    | 工事9   | 2024/08/31 |      |              |            |           |            |            |            |
|                         |       | 2024/06/01 | 仕掛   | 33.000.000   | 20.000.000 |           | 909.091    | $-90.909$  | 26,000,000 |
| To 21 牛 3               | 工車?   | 2024/07/30 |      | $\mathbf{u}$ | 1.000,000  | $\bigcap$ |            | $\bigcap$  | 1,000,000  |

工事一覧表

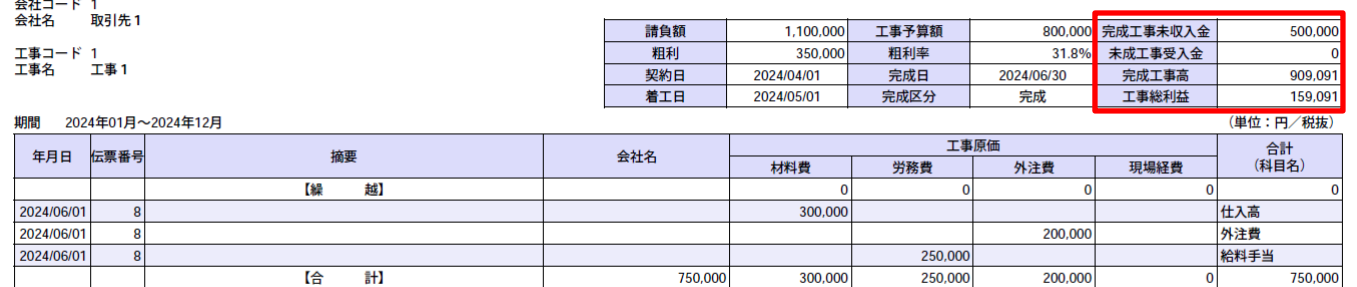

工事台帳

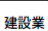

 $\overline{1}$ 

### **5.【公益法人】附属明細書 財産目録**

**内容**

#### **公益法人の附属明細書に財産目録を追加しました 附属明細書マスタ登録にて財産目録の科目設定を行い、指定のエクセルフォーマットにて出力します**

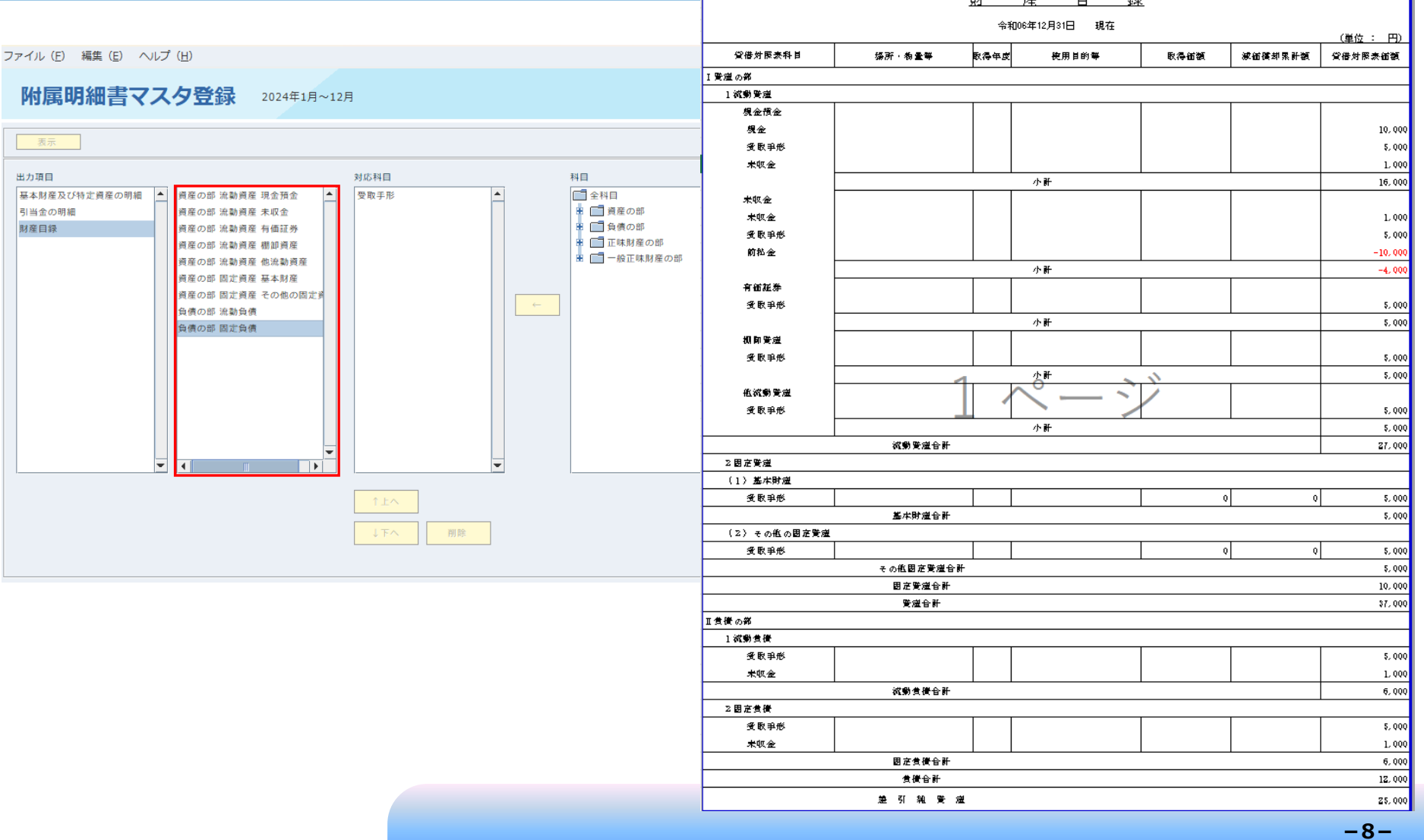